# **Standard – FAHRERBESPRECHUNG 2023**

# Benefizrennen Enke - Kohle für's Ahrtal e.V. (03.12.2023) **Version: 0.0.2**

# **FIME SCHEDULE**

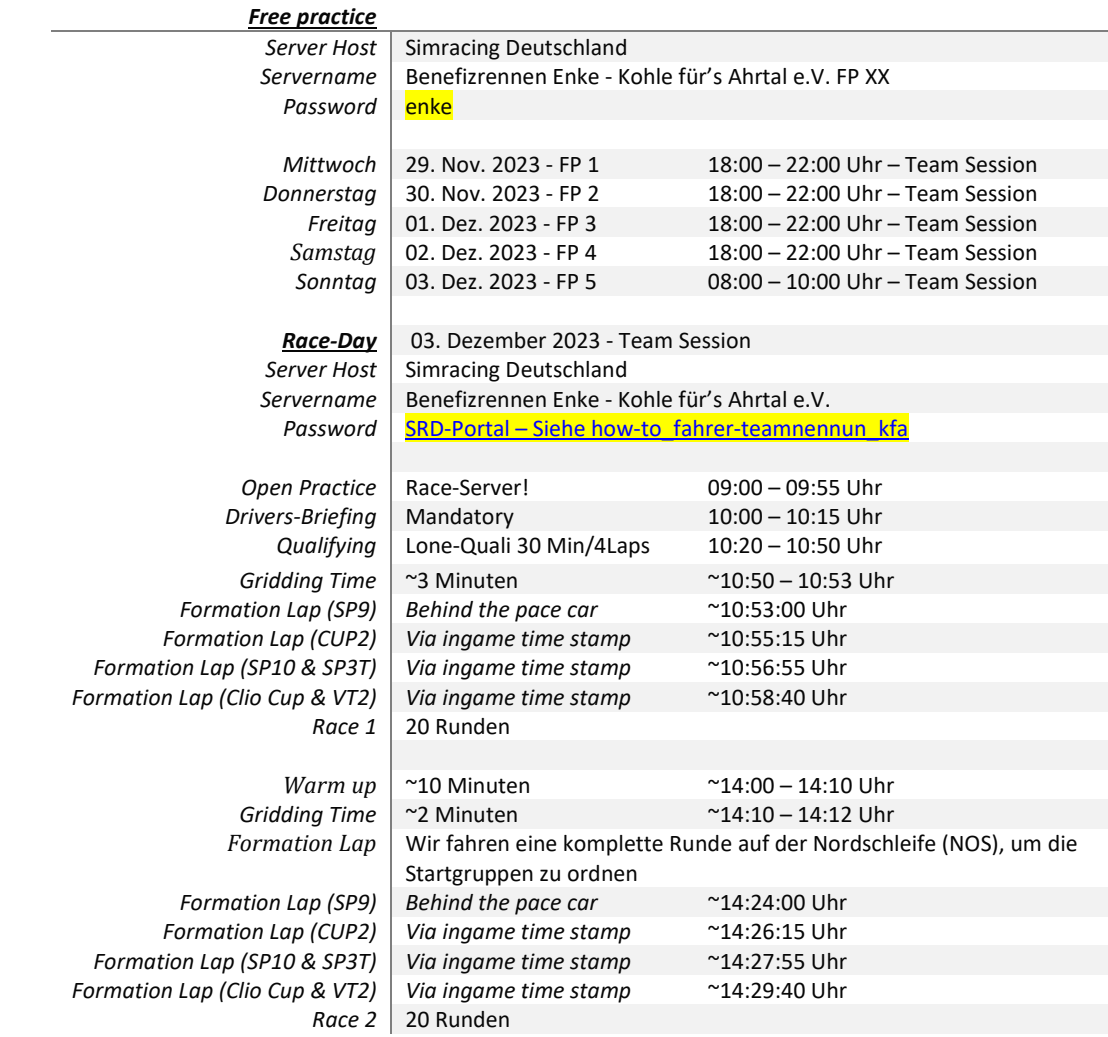

# Weather & SimTime

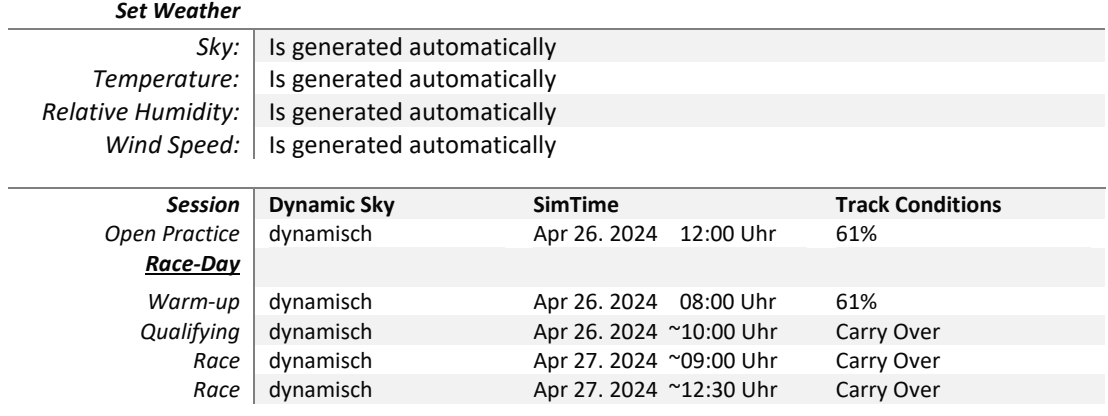

# ▶ Balance of Performance

Es kommt eine SRD-BOP zur Anwendung. Anpassungen der Balance of Performance (BOP) können zu jedem Zeitpunkt vom Veranstalter vorgenommen werden.

Änderungen der BOP werden im Briefing-Dokument bekanntgegeben. Die Einstufung der Fahrzeuge kann bis zu 24 Stunden vor der Veranstaltung angepasst werden.

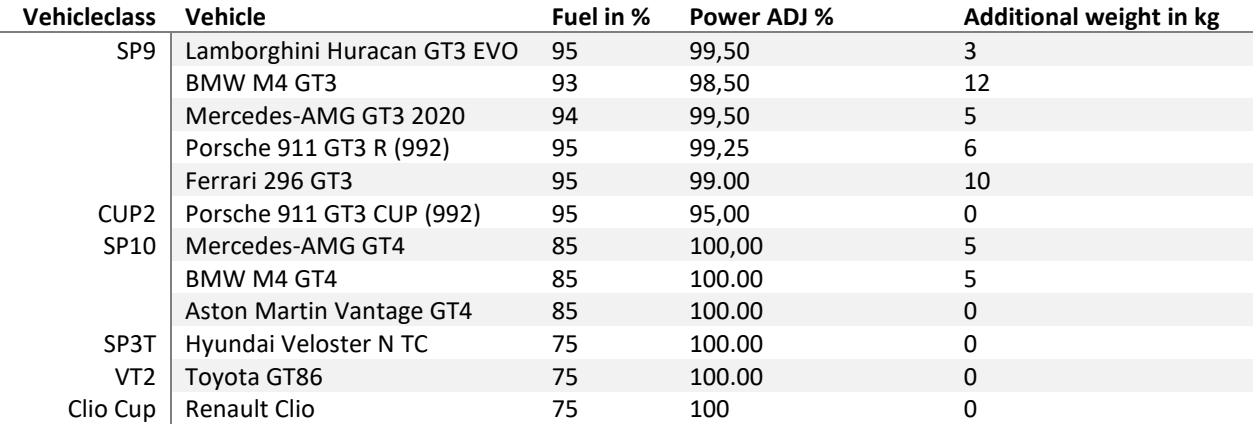

### Offizielle iRacing-Trainingsserver

Die vom Veranstalter bereitgestellten Trainingsserver finden Sie unter "Hosted Races".

#### **Password:** enke

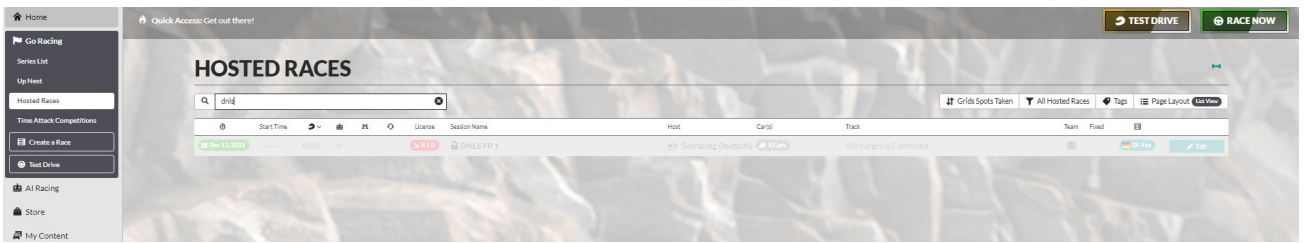

# $\triangleright$  Teamspeak

Access data Address: ts.simracing-deutschland.de Password: abtabt Alle Teilnehmer/innen müssen ihren realen Vor-/ Zuname verwenden. Weiterhin ist es verpflichtend, die Startnummer vor dem realen Namen zu platzieren. Beispiel: #14 Max Mustermann

### **► ZOOM - Meeting**

Link:<https://us06web.zoom.us/j/84962937004?pwd=RXBCY29HNkJhcWd5Y29sYlZYQUlKdz09>

Meeting-ID: 967 9632 6608 Kenncode: DNLS

Wir bieten ein Zoom-Meeting für eine Livestream-Präsenz an. Die Teilnahme an diesem Zoom-Meeting ist freiwillig und nicht verpflichtend. Die Teilnehmer/-innen erklären sich damit einverstanden, dass das von ihrer Webcam übertragene Bild für Streaming-Zwecke verwendet wird.

Folgende Bedingungen sind zwingend einzuhalten: Alle Teilnehmer/innen müssen ihren realen Vor-/ Zuname verwenden. Weiterhin ist es verpflichtend, die Startnummer vor dem realen Namen zu platzieren. Name: Startnummer und Fahrername Beispiel: 00 Max Mustermann Mikrofon: Muten

### $\triangleright$  Linksammlung

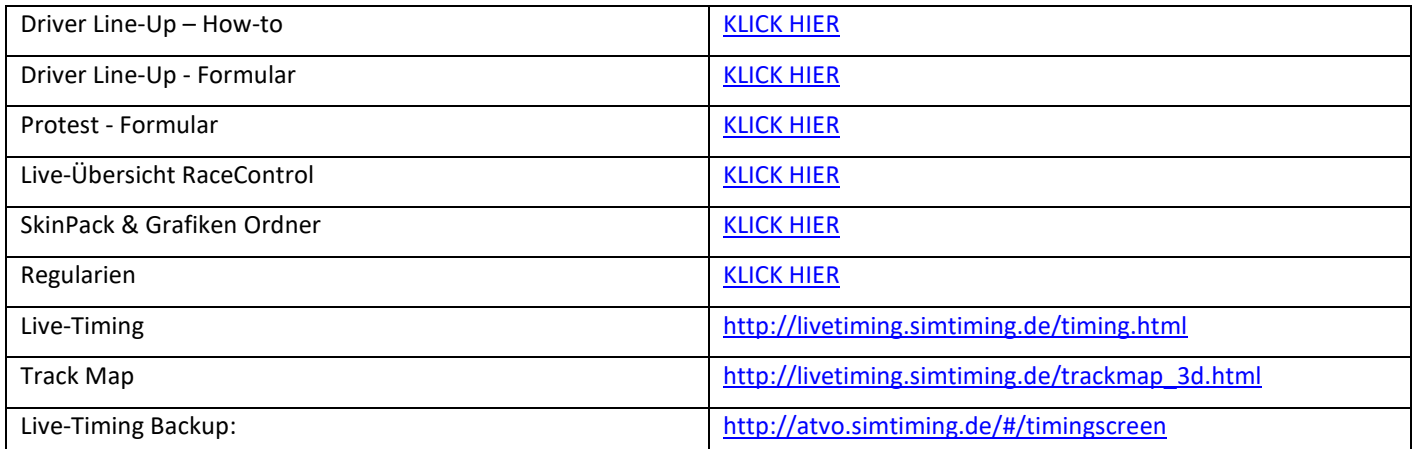

# Offizielle Personen

Dominik Ramb (RL I) Lukas Unger (RL II & SK) Simon Ehses (Spotter & SK) Gunnar Miesen (Operator Technik)

# Die Fahrvorschriften und Verhaltensregeln

*In dem Rennen kommen Fahrzeuge mit unterschiedlichen Leistungen zum Einsatz. Das verlangt von allen Teilnehmern, insbesondere von den Fahrern, einen ausgeprägt fairen Umgang miteinander und ein besonders rücksichts- und respektvolles Verhalten untereinander.* 

*Beachten und respektieren Sie die anderen Teilnehmer und behandeln Sie andere Teilnehmer so, wie Sie auch selbst beachtet, respektiert und behandelt werden möchten.* 

*Fahrer der schnellen Fahrzeuge beachten und respektieren die langsameren Fahrzeuge !*

*Fahrer der langsamen Fahrzeuge beachten und respektieren die schnelleren Fahrzeuge !* 

*Lassen Sie sich beim Überholen gegenseitig genug Platz und fahren Sie nicht in Lücken die keine sind.* 

*Langsame Fahrzeuge müssen damit rechnen, dass schnellere Fahrzeuge den Platz nutzen und in eine Lücke hineinfahren.* 

*Langsame Fahrzeuge sollten einem schnelleren Fahrzeug den Platz und eine Lücke nicht zufahren !*

*Langsame Fahrzeuge sollten nicht in eine Gruppe schnellere Fahrzeuge hineinfahren !*

*Schnelle Fahrzeuge müssen damit rechnen, dass langsame Fahrzeuge den Platz und eine Lücke zufahren.*

*Schnelle Fahrzeuge sollten nicht in jede Lücke hineinfahren und sich auch mal zurückhalten !*

*Sicheres Überholen liegt in der Verantwortung sowohl des Überholenden als auch des Überholten !* 

#### *Sportliches Verhalten, gegenseitige Rücksichtnahme und Fairness gelten für alle Teilnehmer/innen.*

### Zeittraining (Qualifying) für die Startaufstellung das Rennen 1

Das Zeittraining wird im sogenannten Lone-Quali-Modus durchgeführt. Die Lone-Quali-Session dauert 30 Minuten, und jedes Team hat bis zu vier Versuche (4 Runden) zur Verfügung, um eine gültige Rundenzeit zu erzielen. Es gelten iRacing Rahmenbedingungen und strafen.

Es gibt kein verpflichtende Mindestfahrzeit im Qualifying. Fahrer oder Teams, die keine Runde im Qualifying absolvieren, starten am Ende ihrer Fahrzeugklasse, sind jedoch startberechtigt. Wenn mehrere Teams keine oder keine vollständige Runde im Qualifying erzielen, wird die Startposition innerhalb der jeweiligen Startgruppe von der Simulation festgelegt.

Während des Zeittrainings darf das Fahrzeug durch Betätigen der ESC-Taste verlassen werden, und das Zeittraining kann anschließend wieder aufgenommen werden.

Aus dem Ergebnis des Zeittrainings resultiert die Positionierung in der Startaufstellung für das erste Rennen.

### Startaufstellung das Rennen 2

Die Platzierung im ersten Rennen bestimmt die Startposition für das zweite Rennen.

### Einführungsrunde / Formationsrunde Rennen 1

Die Einführungs-/Formationsrunde wird in vier (4) Startgruppen absolviert.

Alle Fahrzeuge beginnen die Einführungsrunde auf der Fahrbahnseite, die durch das Ergebnis des Zeittrainings und seitens iRacing bestimmt wird.

Die Startgruppe 1 (SP9 – Klasse) beginnt ihre Einführungsrunde zeitgleich mit dem PaceCar.

Alle nachfolgenden Startgruppen beginnen ihr Einführungsrunde in einem jeweiligen Abstand von ca. 100 Sekunden zu der jeweils schnelleren Startgruppe.

Die Rennleitung gibt mittels iRacing Textchat bekannt, zu welcher InGame Sim-Time die einzelnen Startgruppen ihre Einführungsrunde begonnen werden muss.

Startgruppe 1: SP9 Startgruppe 2: CUP2 Startgruppe 3: SP10 & SP3T Startgruppe 4: VT2 & Clio Cup

Die Sim-Time wird im Cockpit in der "Lap Time Black Box (F1)" dargestellt.

Bis zur Startfreigabe müssen die Pole-Setter der einzelnen Fahrzeugklassen eine konstante Geschwindigkeit zwischen 60 und 85 km/h fahren. Ein Überholen während der Einführungs-/Formationsrunde ist nur erlaubt, wenn ein Fahrzeug beim Verlassen der Startaufstellung verspätet war und die Fahrzeuge dahinter – um andere Fahrzeuge nicht zu behindern – ein Vorbeifahren nicht vermeiden konnten.

Fahrzeuge, die vom gesamten Fahrerfeld passiert werden, verbleiben am Ende des Starterfeldes und starten aus der letzten Position. Wenn mehr als ein Fahrzeug davon betroffen ist, müssen diese sich in der Reihenfolge am Ende des Feldes einreihen, in welcher die Startaufstellung verlassen wurde. Eine Veränderung der Position sowie plötzliche Richtungswechsel, u.a. zum Aufwärmen der Reifen ist verboten. In solchen Fällen obliegt es der Entscheidung des Rennleiters, den Start nicht freizugeben, eine weitere Einführungs-/Formationsrunde fahren zu lassen oder eine Strafe zu verhängen. Fahrer die aufgrund eines Defektes ihres Fahrzeuges in die Boxengasse einfahren, müssen sich an das Ende des Starterfeldes zurückfallen lassen.

Fahrzeuge, die aus der Box starten, dürfen die Boxengasse erst verlassen, nachdem ihre Startgruppe die Boxenausfahrt vollständig passiert hat.

Freibleibende Startplätze dürfen in der Einführungs- / Formationsrunde und beim Start nicht durch Aufrücken der anderen Fahrzeuge aufgefüllt werden. Freibleibende Startreihen werden jedoch durch Aufrücken der anderen Fahrzeuge geschlossen.

In der Einführungsrunde / Formationsrunde darf der Abstand zwischen den Fahrzeugen grundsätzlich nicht mehr als ca. drei (3) Fahrzeuglängen betragen.

Spätestens an der Bilstein Brücke am Ende der Döttinger Höhe müssen alle Fahrzeuge einer jeden Startgruppe eine geordnete und geschlossene 2x2 Formation einnehmen!

Startfahrer müssen den VoiceChat aktivieren, um ggf. Anweisungen der Rennleitung zu verstehen!

### Einführungsrunde / Formationsrunde Rennen 2

Für das zweite Rennen wird eine komplette Einführungsrunde auf der Nordschleife bis zur Döttinger Höhe im Single-File-Modus gefahren. Die Höchstgeschwindigkeit bis zur Döttinger Höhe ist für den Pole-Setter (SP9) auf 140 km/h festgelegt. Sobald die Döttinger Höhe erreicht wird, muss die Geschwindigkeit auf 60 km/h reduziert werden.

Während der Einführungsrunde werden die Startgruppen via Teamspeak Whisper separat sortiert. Nach Abschluss dieser Prozedur wird die Rennleitung via iRacing-Textchat die Startnummer des Fahrzeugs kommunizieren, das sich auf der Döttinger Höhe auf der rechten Fahrbahnseite einordnen soll; alle anderen Startnummern ordnen sich auf der linken Seite ein.

Beim Einfahren auf die Döttinger Höhe wird die 2x2-Formation gemäß der oben genannten Fahrbahnseite eingenommen. Die Rennleitung wird auf Höhe der Einfahrt für Touristenfahrten alle Startgruppen anhalten lassen. Im Anschluss wird die Prozedur der Formation Lap wie im ersten Rennen durchgeführt.

Die Einführungs-/Formationsrunde wird in vier (4) Startgruppen absolviert.

Alle Startgruppen beginnen ihre Einführungsrunde in einem jeweiligen Abstand von ca. 100 Sekunden zu der jeweils schnelleren Startgruppe.

Die Rennleitung gibt mittels iRacing Textchat bekannt, zu welcher InGame Sim-Time die einzelnen Startgruppen ihre Einführungsrunde begonnen werden muss.

Startgruppe 1: SP9 Startgruppe 2: CUP2 Startgruppe 3: SP10 & SP3T Startgruppe 4: VT2 & Clio Cup

Die Sim-Time wird im Cockpit in der "Lap Time Black Box (F1)" dargestellt.

Bis zur Startfreigabe müssen die Pole-Setter der einzelnen Fahrzeugklassen eine konstante Geschwindigkeit zwischen 60 und 85 km/h fahren. Ein Überholen während der Einführungs-/Formationsrunde ist nur erlaubt, wenn ein Fahrzeug beim Verlassen der Startaufstellung verspätet war und die Fahrzeuge dahinter – um andere Fahrzeuge nicht zu behindern – ein Vorbeifahren nicht vermeiden konnten.

Fahrzeuge, die vom gesamten Fahrerfeld passiert werden, verbleiben am Ende des Starterfeldes und starten aus der letzten Position. Wenn mehr als ein Fahrzeug davon betroffen ist, müssen diese sich in der Reihenfolge am Ende des Feldes einreihen, in welcher die Startaufstellung verlassen wurde. Eine Veränderung der Position sowie plötzliche Richtungswechsel, u.a. zum Aufwärmen der Reifen ist verboten. In solchen Fällen obliegt es der Entscheidung des Rennleiters, den Start nicht freizugeben, eine weitere Einführungs-/Formationsrunde fahren zu lassen oder eine Strafe zu verhängen. Fahrer die aufgrund eines Defektes ihres Fahrzeuges in die Boxengasse einfahren, müssen sich an das Ende des Starterfeldes zurückfallen lassen.

Fahrzeuge, die aus der Box starten, dürfen die Boxengasse erst verlassen, nachdem ihre Startgruppe die Boxenausfahrt vollständig passiert hat.

Freibleibende Startplätze dürfen in der Einführungs- / Formationsrunde und beim Start nicht durch Aufrücken der anderen Fahrzeuge aufgefüllt werden. Freibleibende Startreihen werden jedoch durch Aufrücken der anderen Fahrzeuge geschlossen.

In der Einführungsrunde / Formationsrunde darf der Abstand zwischen den Fahrzeugen grundsätzlich nicht mehr als ca. drei (3) Fahrzeuglängen betragen.

Spätestens an der Bilstein Brücke am Ende der Döttinger Höhe müssen alle Fahrzeuge einer jeden Startgruppe eine geordnete und geschlossene 2x2 Formation einnehmen!

Startfahrer müssen den VoiceChat aktivieren, um ggf. Anweisungen der Rennleitung zu verstehen!

### $\triangleright$  Startfreigabe/Rennstart

Der Start zum Rennen erfolgt rollend in vier Startgruppen

#### **Startfreigabe**

Die Startfreigabe der einzelnen Fahrzeugklassen erfolgt durch die Rennleitung via InGame Text-Chat-Befehl innerhalb der Start-Area.

#### Text-Chat-Befehl

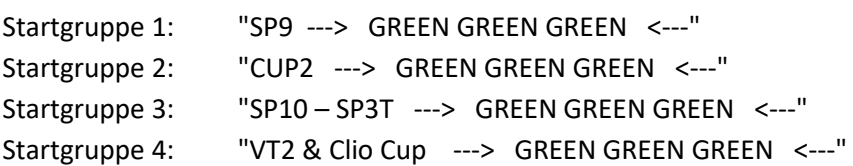

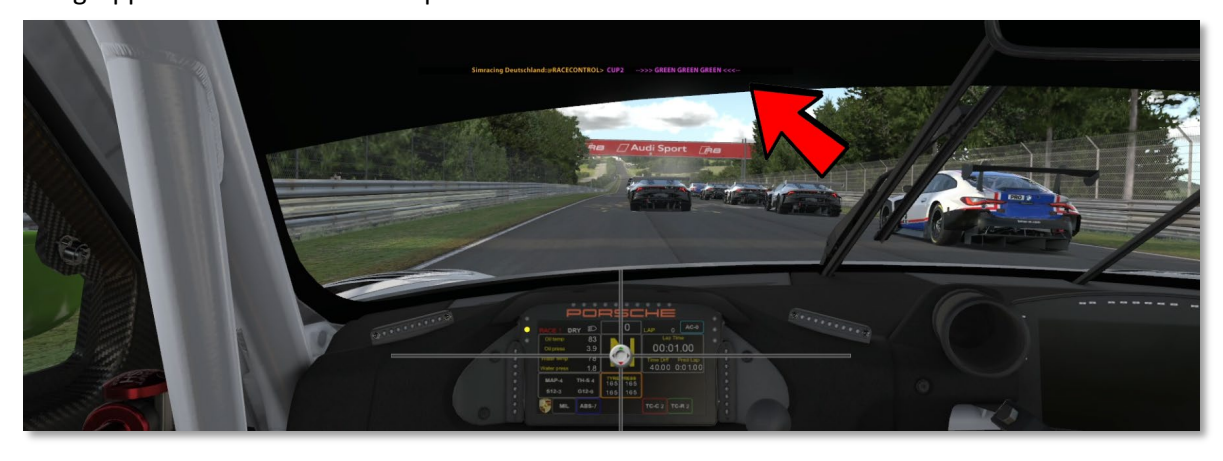

Sobald die Rennleitung den o.g. InGame Text-Chat-Befehl ausgibt, ist das Rennen für die Startgruppe freigegeben und die 2x2 Formation darf verlassen werden.

#### Ausnahme Regelung

Sollte es aufgrund technischer Probleme der Rennleitung nicht möglich sein, die o.g. Textchatbefehle

auszugeben, erfolgt der Rennstart automatisch ab Ende der Start-Area durch das Führungsfahrzeug. Sobald der Polesetter das Ende der Start Area erreicht, ist das Rennen für die Startgruppe freigegeben und es darf überholt werden.

Start Area

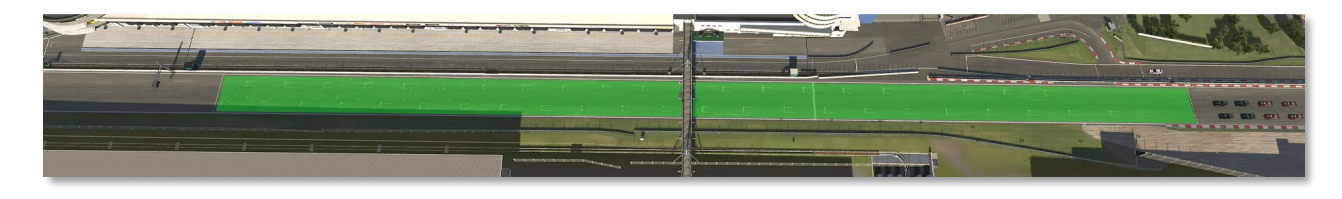

#### 2X2 FORMATION

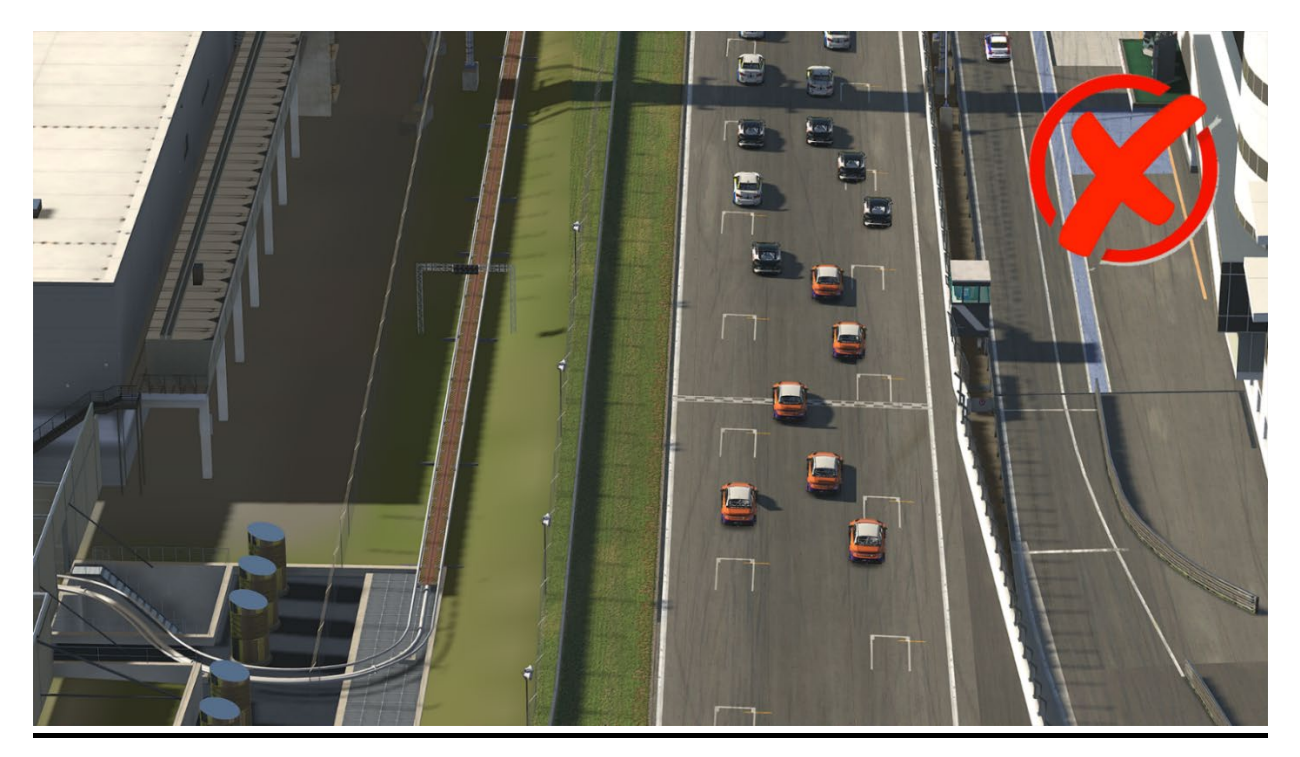

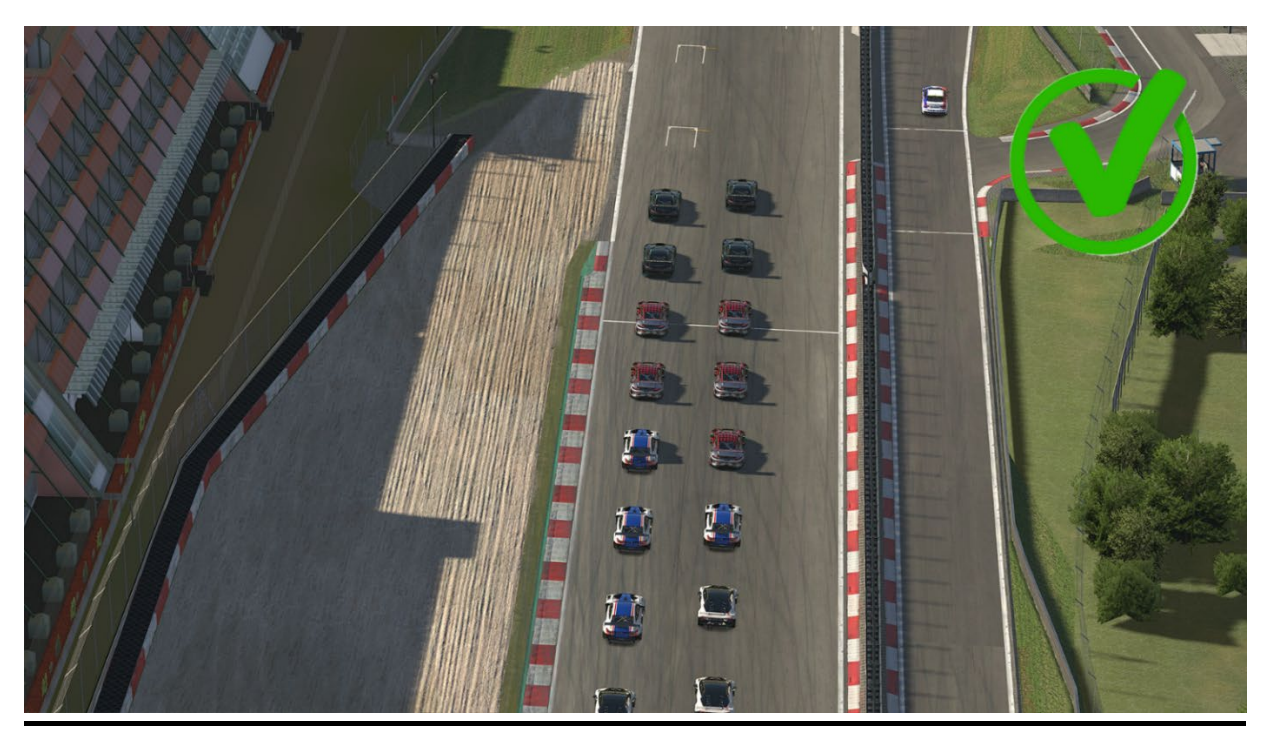

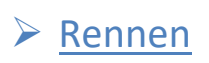

Rennlänge: 20 Runden (einschließlich der Einführungsrunden).

Der Start zum Rennen erfolgt rollend in vier Startgruppen

Es müssen zwei (2) Pflichtboxenstopp mit jeweils einer Mindeststandzeit von 30 Sekunden absolvieren.

Es besteht keine Reifenwechselpflicht.

Es ist nicht erforderlich, dass Fahrzeuge nach dem Überqueren der Ziellinie mit eigener Motorkraft in die Boxengasse zurückkehren.

Die Ziellinie gilt nur auf der Strecke.

#### FastRepair Bestimmungen

Für jeden verwendeten FastRepair muss eine Durchfahrtsstrafe absolviert werden. Jedes Team ist dafür verantwortlich, die Durchfahrtsstrafe eigenständig und in der darauffolgenden Runde zu absolvieren.

Für jede weitere Rennrunde die gefahren wird, erhält das Team einen Strafpunkt.

Eine FastRepair Strafe darf nicht mit einem Boxenstopp verbunden werden. Ausgenommen sind hierbei verunfallte Fahrzeuge, die einen weiteren FastRepair anwenden müssen. Die FastRepair-Strafe verschiebt sich dann jeweils um eine Rennrunde.

Wird ein FastRepair unbeabsichtigt verwendet oder durch die Simulation nicht angerechnet, ist die Durchfahrtsstrafe gleichermaßen zu absolvieren.

### $\triangleright$  Incident Limit

Die erste S/H Strafe erfolgt bei 30. INC anschließend nach jedem weiter 5. INC automatisch von der Simulation. Es gelten die iRacing Rahmenbedingungen und Strafen.

# $\triangleright$  Flaggenregeln

#### Blaue Flagge

Ein zu überrundender Fahrer/in, dem blaue Flaggen angezeigt werden, muss bei der nächst sicheren Möglichkeit dem hinter ihm fahrenden Fahrzeug das Überrunden ermöglichen.

Ein Fahrer/in, der blaue Flaggen augenscheinlich in systematischer Art und Weise ignoriert oder wiederholt offensichtlich blaue Flaggen missachtet, kann mindestens mit einer Wertungsstrafe bestraft werden.

#### Gelbe Flagge

Diese Flagge zeigt eine Gefahr oder ein Hindernis neben oder teilweise auf der Strecke. Die Flagge wird den Fahrern/innen einfach geschwenkt gezeigt. Die Geschwindigkeit ist zu verringern, es besteht Überholverbot, ein Richtungswechsel ist möglich. Ein eventuell begonnener Überholvorgang ist abzubrechen, wenn er nicht vor Erreichen der gelben Flagge abgeschlossen werden kann.

### **► Proteste**

Proteste können während dem Rennen, aber bis spätestens 15 Minuten nach dem Zieleinlauf eines Wertungsrennens über das entsprechende Onlineformular eingereicht werden. Die Protestfrist für einzelne Vorfälle beträgt 30 Minuten. Proteste, die nach den o.g. Protestfristen eingesendet werden, können nicht mehr bearbeitet werden.

Das Protestformular ist vollständig und korrekt auszufüllen.

Proteste können nur von einem direkt am Vorfall beteiligten Team gemeldet werden. Proteste von unbeteiligten Teams sind unzulässig.

### $\triangleright$  Kommunikation

Das VOIP Kommunikationssystem Teamspeak ist verpflichtend für alle aktiven Teilnehmer zu verwenden. Ab der Fahrerbesprechung ist Anwesenheit Pflicht für alle aktiven Teilnehmer im Teamspeak von Simracing Deutschland.

#### Teamspeak Bestimmungen

Alle Teilnehmer/innen müssen ihren realen Vor-/ Zuname im TS verwenden. Weiterhin ist es verpflichtend, die Startnummer vor dem realen Namen zu platzieren. Beispiel: #14 Max Mustermann

Die Kommunikation mit allen Teams ist unerlässlich und muss gewährleistet sein. Verstöße können mit einer Stop & Hold Strafe von 30 Sekunden - geahndet werden.

#### InGame Text & Voice

Mit Beginn der Qualifikation ist das Chatverbot (Text/Voice) einzuhalten. Ausnahme ist Pass Left / Pass Right im Text Chat.

#### Teamspeak Einstellungen (Whisper)

Es sollte der Hacken bei "Whisper Verlauf immer öffnen, wenn Sie angewhispert werden" herausgenommen werden.

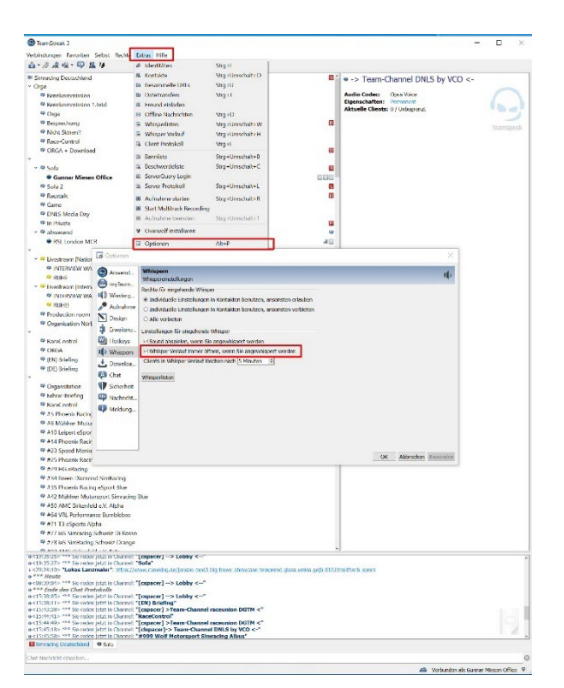

- Es ist nicht gestattet während der Veranstaltung andere Teamspeak-Channel zu betreten und die Teilnehmer/innen zu stören!

### $\triangleright$  Strafen

Strafen dürfen erst ab Ende der ersten Rennrunde absolviert werden. Die Strafe muss bis zum Ende der dritte Rennrunde absolviert sein. Es darf nicht getankt und keine reifen gewechselt werden.

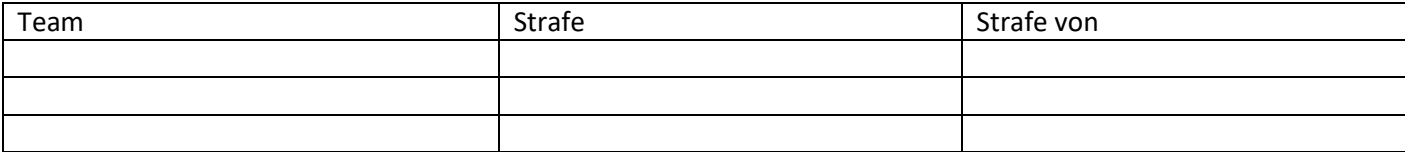

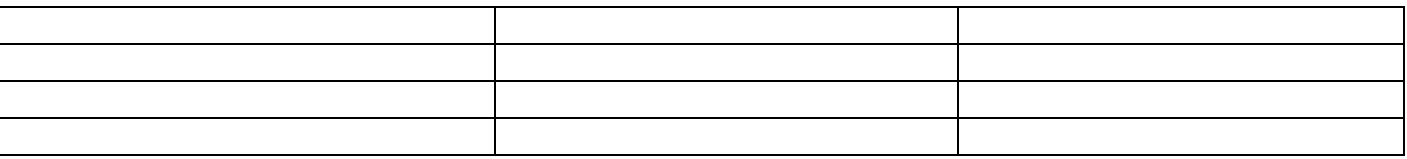

#### **Keep Simracing**